#### **Gemeinsamer Tarif**

#### **der**

- 1. Zentralstelle für private Überspielungsrechte (ZPÜ) Gesellschaft bürgerlichen Rechts, vertreten durch die geschäftsführende Gesellschafterin, Gesellschaft für musikalische Aufführungs- und mechanische Vervielfältigungsrechte (GEMA), München
- 2. VG Wort Verwertungsgesellschaft Wort, München
- 3. VG Bild-Kunst Verwertungsgesellschaft Bild-Kunst, Bonn

über die Vergütung nach den §§ 54, 54a UrhG (Vergütung für Vervielfältigungen gemäß § 53 Abs. 1 bis 3 UrhG) für

#### **Tablets**

#### **Abschnitt 1: Vergütung**

Für die von der ZPÜ, der VG Wort und der VG Bild-Kunst wahrgenommenen Vergütungsansprüche nach den §§ 54, 54a UrhG für Tablets gilt folgende Vergütung, jeweils pro Stück:

1. Für Tablets, die als Verbraucher-Tablets gemäß Abschnitt 4 dieses Tarifs gelten (Verbraucher-Tablets), beträgt die Vergütung bei Entstehung der Vergütungspflicht

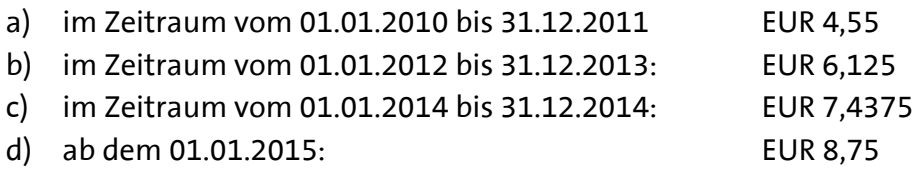

2. Für Tablets, die als Business-Tablets gemäß Abschnitt 4 dieses Tarifs gelten (Business-Tablets), beträgt die Vergütung bei Entstehung der Vergütungspflicht

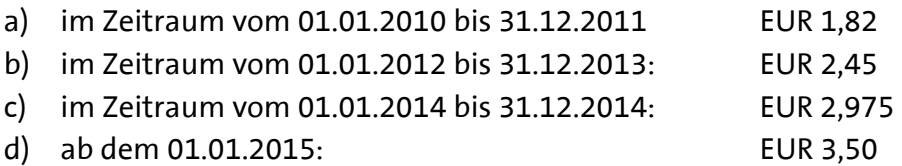

#### **Abschnitt 2: Anwendungsbereich**

Dieser Tarif gilt für alle Tablets im Sinne der Definition gemäß Abschnitt 3 dieses Tarifs, die ab dem 01. Januar 2010 in Deutschland veräußert oder in sonstiger Weise in den Verkehr gebracht werden.

#### **Abschnitt 3: Definition**

#### **1. Definition**

Ein Tablet im Sinne dieses Tarifs ist ein tragbares Gerät zur elektronischen Datenverarbeitung, das kumulativ die folgenden Kriterien erfüllt:

- (1) Es verfügt über ein integriertes berührungsempfindliches Farbdisplay mit einer Diagonale von mindestens 7 Zoll.
- (2) Es verfügt über mindestens eine Schnittstelle zur Datenübertragung (z.B. USB, WLAN und/oder EDGE/ UMTS/ LTE).
- (3) Es verfügt über eine netzunabhängige Stromversorgung (z.B. Akku), unabhängig davon, ob diese vom Nutzer ausgetauscht werden kann.
- (4) Es verfügt nicht über eine mit dem Gerät untrennbar verbundene mechanische Tastatur.

Für die Einordnung als Tablet kommt es nicht darauf an, ob ein Gerät über eine Funktion verfügt, die es ermöglicht, über Mobilfunknetze drahtlos zu telefonieren.

#### **2. Ausnahmen von der Vergütungspflicht**

Nicht vergütungspflichtig sind:

- (1) Tablets, die weder über eine eigenständige Funktion zur Vervielfältigung urheberrechtlich geschützter Werke und Leistungen gemäß § 53 Abs. 1 - 3 UrhG verfügen noch über einen eingebauten Speicher verfügen, auf den Vervielfältigungen gespeichert werden können.
- (2) Tablets, die nicht über die Funktion zur Wiedergabe von urheberrechtlich geschützten Werken und Leistungen verfügen.

#### **3. Ausnahmen von der Definition**

Keine Tablets im Sinne dieses Tarifs sind sogenannte "eReader", deren Displays aufgrund ihrer Trägheit nicht dazu geeignet sind, bewegte Bilder (mindestens 24 Bilder pro Sekunde) wiederzugeben, sondern lediglich geeignet sind, stehenden Text und stehendes Bild anzuzeigen. Ob und ggf. in welcher Höhe für diese Geräte eine Vergütung geschuldet ist, ist nicht Gegenstand dieses Tarifs.

## **Abschnitt 4: Regelung zur Anwendung der unterschiedlichen Vergütungssätze für Tablets, die als Verbraucher-Tablets oder als Business-Tablets gelten**

#### **A. Vorbemerkung**

Die Vergütung für Verbraucher-Tablets ist höher als die Vergütung für Business-Tablets (siehe Abschnitt 1 dieses Tarifs). Gegenstand der nachfolgenden Regelung ist die Umsetzung dieser unterschiedlichen Vergütungssätze für Tablets, die in der Zeit vom 01.01.2012 bis 31.12.2015 veräußert oder in sonstiger Weise in den Verkehr gebracht wurden (unten C.), für Tablets, die in der Zeit vom 01.01.2010 bis 31.12.201 veräußert oder in sonstiger Weise in den Verkehr gebracht werden (unten D.) und für Tablets, die in der Zeit ab dem 01.01.2016 veräußert oder in sonstiger Weise in den Verkehr gebracht werden (unten E.).

#### **B. Definitionen**

#### **(1) Behörden**

Behörden im Sinne dieser Regelung sind Behörden im Sinne von § 1 Abs. 4 VwVfG und juristische Personen des öffentlichen Rechts, die Tablets für eigene Zwecke und nicht zu dem Zweck erwerben, sie weiter zu veräußern oder in sonstiger Weise in den Verkehr zu bringen. Dieser Erwerbszweck muss nicht nachgewiesen werden und wird vermutet. Die ZPÜ ist berechtigt, diese Vermutung zu widerlegen.

#### **(2) Gewerbliche Endabnehmer**

Gewerbliche Endabnehmer im Sinne dieser Regelung sind

- a) juristische Personen des privaten Rechts und rechtsfähige Personengesellschaften im Sinne von § 14 Abs. 2 BGB sowie
- b) natürliche Personen, die Unternehmer im Sinne von § 2 Abs. 1 UStG sind, denen durch das Bundeszentralamt für Steuern eine Umsatzsteuer-Identifikationsnummer (nachfolgend USt-ID) erteilt wurde

und die Tablets für eigene unternehmensbezogene Zwecke und nicht zu dem Zweck erwerben, sie weiter zu veräußern oder in sonstiger Weise in den Verkehr zu bringen.

Als gewerbliche Endabnehmer gelten auch Konzernunternehmen, die Tablets für andere Unternehmen des Konzerns zentral erwerben sowie Unternehmen, die Tablets Dritten auf der Grundlage von Verträgen (z.B. Leasing, IT-Überlassung) zur Nutzung überlassen.

# **(3) Projektgeschäft**

Als Projektgeschäft im Sinne dieses Tarifs gilt jede Veräußerung von Tablets durch einen Importeur oder Hersteller an einen Händler, wenn diese Tablets durch diesen oder einen weiteren Händler an eine Behörde oder einen gewerblichen Endabnehmer veräußert werden sollen, die / der dem Importeur oder Hersteller vor der Veräußerung an die Behörde oder an den gewerblichen Endabnehmer namentlich bekannt ist oder wird, und wenn der Importeur oder Hersteller mit einem der beteiligten Händler für diesen Fall eine Projektvereinbarung (auch formlos durch Austausch von Emails) trifft oder getroffen hat.

## **(4) IDC-Daten**

Die Firma International Data Corporation (IDC) ermittelt für bestimmte Tablet-Marken, welcher Anteil der von diesen jeweils insgesamt in Deutschland in den Verkehr gebrachten Stückzahl auf Business-Tablets entfällt. Für die nicht IDC-gelisteten Tablet-Marken fasst IDC das Ergebnis in dem Wert für die Gruppe "Others" zusammen. Diese Daten werden von IDC in der in Abschnitt 5 Ziffer 2 dieses Tarifs dargestellten Spezifikation zur Verfügung gestellt ("IDC-Daten").

## **C. Regelung für Tablets, die in der Zeit vom 01.01.2010 bis 31.12.2011 in Deutschland veräußert oder in sonstiger Weise in den Verkehr gebracht wurden**

In den Auskünften gemäß 54f Abs. 1 UrhG für die Zeit vom 01.01.2010 bis zum 31.12.2011 können nur solche Tablets als Business-Tablets mit der Vergütung gemäß Abschnitt 1 Ziffer 2 dieses Tarifs angegeben werden, die entweder nach Maßgabe von Ziffer C.I. oder von Ziffer C.II. als Business-Tablets gelten. Die Regelung zur Auskunftserteilung gemäß § 54f Abs. 1 UrhG bleibt im Übrigen unberührt.

#### **I. Ermittlung der Anzahl der Business-Tablets auf der Grundlage von IDC-Daten**

1. Für IDC-gelistete Tablet-Marken gemäß Abschnitt 5 Ziffer 1 dieses Tarifs ermitteln die Importeure oder Hersteller die Anzahl der Tablets, die als Business-Tablets gelten, auf der Grundlage von IDC-Daten. Für nicht IDC-gelistete Tablet-Marken können die Importeure oder Hersteller diese Ermittlung sowohl auf der Grundlage der IDC-Daten nach der Gruppe "Others" als auch gemäß der Regelung in Ziffer C.II. vornehmen. Für die Jah-

re 2010 und 2011 sind die IDC-Daten maßgebend, die IDC der ZPÜ am 15.05.2015 mitgeteilt hat.

- 2. Bei der Ermittlung ist wie folgt vorzugehen:
- 2.1. Die Importeure oder Hersteller teilen der ZPÜ schriftlich mit, welche Tablet-Marken, die sie importiert oder hergestellt haben, sie im Zeitraum vom 01.01.2010 bis 31.12.2011 in Deutschland in den Verkehr gebracht haben. Die ZPÜ übersendet den Importeuren oder Herstellern die IDC-Daten für die Jahre 2010 und 2011 für diese Tablet-Marken bzw. für die Gruppe "Others" innerhalb von 14 Tagen nach Eingang der Mitteilung.
- 2.2. Die Importeure oder Hersteller ermitteln für die jeweilige Tablet-Marke gesondert für die einzelnen Kalenderjahre die von ihnen gemäß § 54 UrhG zu vergütende Gesamtmenge.
- 2.3. Die Importeure oder Hersteller geben in ihren Auskünften gemäß § 54f Abs. 1 UrhG für die jeweilige Tablet-Marke jeweils den von IDC ermittelten Anteil der Business-Tablets in Prozent mit fünf Nachkommastellen an der gemäß Ziffer C.I.2.2. ermittelten Gesamtmenge als Business-Tablets an. Für nicht-gelistete Tablet-Marken kann der für die Gruppe "Others" ermittelte Wert angegeben werden. Bezüglich der jeweiligen Tablet-Marke gelten alle übrigen Tablets des jeweiligen Importeurs oder Herstellers als Verbraucher-Tablets.

## **II. Alternative Ermittlung der Anzahl der Business-Tablets bei Marken, die von IDC in der**  Gruppe "Others" zusammengefasst werden ("nicht IDC-gelistete Tablet-Marken")

- 1. Bei nicht IDC-gelisteten Tablet-Marken können die Importeure oder Hersteller alternativ zur Vorgehensweise gemäß Ziffer C.I solche Tablets als Business-Tablets angeben, die sie im Zeitraum vom 01.01.2010 bis 31.12.2011 nachweislich direkt an Behörden oder an gewerbliche Endabnehmer oder nachweislich indirekt über einen Händler im Rahmen eines Projektgeschäfts an Behörden oder an gewerbliche Endabnehmer veräußert haben. Tablets, für die die Importeure oder Hersteller keinen solchen Nachweis erbringen, gelten als Verbraucher-Tablets.
- 2. Importeure oder Hersteller, für die sich für den Zeitraum vom 01.01.2010 bis 31.12.2011 ein Nettovergütungsbetrag für Tablets von insgesamt weniger als EUR 25.000 ergibt, erbringen den Nachweis gemäß Ziffer C.II.1. wie folgt:
- 2.1. Der Importeur oder Hersteller teilt der ZPÜ für jede Rechnung über Verkäufe von Tablets, die er in seinen Auskünften für den Zeitraum vom 01.01.2010 bis 31.12.2011 als Business-Tablets angegeben hat, die folgenden Daten mit:
	- Rechnungsnummer und Rechnungsdatum;
- Art und Stückzahl der von der Rechnung umfassten Business-Tablets;
- Angabe, ob es sich um ein Direkt- oder ein Projektgeschäft gehandelt hat;
- Firmierung und Anschrift des Endabnehmers (auch bei Vorliegen eines Projektgeschäfts);
- USt-ID des Endabnehmers (nur bei natürlichen Personen);
- Firmierung und Anschrift des Vertragspartners (nur bei Vorliegen eines Projektgeschäfts).
- 2.2. Die Mitteilung der Daten erfolgt in elektronischer Form in den Formaten "xls", "xlsx", "csv" "ods", "txt", "xml", "odt" oder "mdb".
- 2.3. Die Mitteilung der Daten erfolgt zusammen mit der Erteilung der Auskünfte gemäß § 54f Abs. 1 UrhG. Bei Nichteinhaltung dieser Verpflichtung erfolgt eine schriftliche Mahnung der ZPÜ, in der für die Übermittlung der Daten eine letzte Frist von vier Wochen gesetzt wird. Werden auch nach Ablauf dieser Frist keine Daten übermittelt, so gilt der Nachweis nach dieser Regelung als nicht erbracht und es ist die ZPÜ berechtigt, die Anzahl der Business-Tablets nach den IDC-Daten für die Gruppe "Others" zu bestimmen und die sich auf dieser Grundlage ergebende Vergütung zu verlangen.
- 2.4. Der Importeur oder Hersteller ist verpflichtet, der ZPÜ auf Verlangen folgende Unterlagen zur Verfügung zu stellen:
	- Kopie der Rechnung;
	- Nachweis des Vorliegens einer USt-ID des gewerblichen Endabnehmers im Zeitpunkt der Veräußerung (nur bei natürlichen Personen). Der Nachweis kann auch durch Vorlage von Schreiben des Endabnehmers, auf denen die USt-ID angegeben ist, erfolgen.
- 2.5. Der Importeur oder Hersteller kann den Nachweis auch gemäß der Regelung zu Ziffer C.II.3. oder Ziffer C.II.4. erbringen.
- 3. Importeure oder Hersteller, für die sich für den Zeitraum vom 01.01.2010 bis 31.12.2011 ein Nettovergütungsbetrag für Tablets von insgesamt EUR 25.000 oder mehr, jedoch weniger als EUR 200.000 ergibt, erbringen den Nachweis gemäß Ziffer C.II.1. durch Prüfung und Bescheinigung eines Steuerberaters nach Maßgabe folgender Regelung:
- 3.1. Grundlage der Prüfung sind alle Rechnungen, die der Importeur oder Hersteller über Verkäufe derjenigen Tablets gestellt hat, die er in seinen Auskünften für den Zeitraum vom 01.01.2010 bis 31.12.2011 an die ZPÜ als Business-Tablets angibt sowie alle im Zusammenhang mit den zugrunde liegenden Verkäufen geschlossenen Projektvereinbarungen.
- 3.2. Es wird auf der Grundlage einer gemäß Ziffer C.II.3.4. gebildeten Stichprobe von Rechnungen geprüft, dass
	- a) im Falle der Veräußerung von Tablets an gewerbliche Endabnehmer keine Anhaltspunkte dafür bestanden, dass der Gegenstand des Unternehmens des Erwerbers die Weiterveräußerung von Tablets umfasst hat;
	- b) im Falle der Veräußerung von Tablets an natürliche Personen als gewerbliche Endabnehmer zusätzlich zu lit. a), dass diesen im Zeitpunkt der Veräußerung eine USt-ID erteilt war;
	- c) im Falle der Veräußerung von Tablets an ein anderes Unternehmen als den Endabnehmer, dass die Veräußerung auf der Grundlage eines Projektgeschäfts erfolgt ist, dass es sich beim Endabnehmer um eine Behörde oder um einen gewerblichen Endabnehmer gehandelt hat und dass keine Anhaltspunkte dafür bestanden, dass der Gegenstand des Unternehmens des Endabnehmers die Weiterveräußerung von Tablets umfasst hat.
- 3.3. Es ist in der Bescheinigung anzugeben, wie bei der Prüfung des Gegenstandes des Unternehmens des Erwerbers gemäß Ziffer C.II.3.2. lit. a) bzw. des Endabnehmers gemäß Ziffer C.II.3.2. lit. c) vorgegangen worden ist. Diese Prüfung kann durch Einsicht in das Handelsregister erfolgen oder in anderer Weise, wenn diese Vorgehensweise eine Prüfung der vorgenannten Angabe schlüssig ermöglicht. Die ZPÜ kann eine Bescheinigung zurückweisen, die diesen Vorgaben nicht entspricht. Wird eine Bescheinigung von der ZPÜ zurückgewiesen, so hat der Importeur oder Hersteller die Möglichkeit, innerhalb einer weiteren Frist von zwei Monaten die Bescheinigung erneut abzugeben. Entspricht auch diese Bescheinigung nicht den Vorgaben, so ist die ZPÜ berechtigt, die Anzahl der Business-Tablets gemäß den IDC-Daten für die Gruppe "Others" zu bestimmen und die sich auf dieser Grundlage ergebende Vergütung zu verlangen.
- 3.4. Die Stichprobe der zu prüfenden Rechnungen gemäß Ziffer C.II. 3.2. besteht jeweils für die Jahre 2010 und 2011 mindestens aus den stückzahlmäßig zehn größten Rechnungen sowie aus mindestens 15 weiteren vom Prüfer nach dem Zufallsprinzip ausgewählten Rechnungen für Tablets.
- 3.5. Die Bescheinigung ist spätestens am 30. Oktober 2016 vorzulegen. Bei Nichteinhaltung dieser Frist erfolgt eine schriftliche Mahnung der ZPÜ, in der zur Vorlage der Bescheinigung eine Frist von vier Wochen gesetzt wird. Wird auch nach Ablauf dieser Frist keine Bescheinigung vorgelegt, so gilt der Nachweis nach dieser Regelung als nicht erbracht und es ist die ZPÜ berechtigt, die Anzahl der Business-Tablets gemäß den IDC-Daten für die Gruppe "Others" zu bestimmen und die sich auf dieser Grundlage ergebende Vergütung zu verlangen.
- 3.6. Die Bescheinigung kann auch durch einen Wirtschaftsprüfer erteilt werden.
- 4. Importeure oder Hersteller, für die sich für den Zeitraum vom 01.01.2010 bis 31.12.2011 ein Nettovergütungsbetrag für die Tablets von insgesamt EUR 200.000 oder mehr ergibt, erbringen den Nachweis gemäß Ziffer C.II.1. nach der Regelung in Ziffer C.II. 3. mit der Maßgabe, dass die Bescheinigung eines Wirtschaftsprüfers erforderlich ist. Die Stichprobe der zu prüfenden Rechnungen gemäß Ziffer C.II.3.2. besteht in diesem Fall jeweils für die Jahre 2010 und 2011 mindestens aus den stückzahlmäßig zehn größten Rechnungen sowie aus weiteren vom Prüfer nach dem Zufallsprinzip ausgewählten Rechnungen für Tablets. Die Mindestanzahl dieser weiteren Rechnungen wird in Abhängigkeit zu der von dem Importeur oder Hersteller im jeweiligen Kalenderjahr zu vergütenden Anzahl von Business-Tablets wie folgt ermittelt:

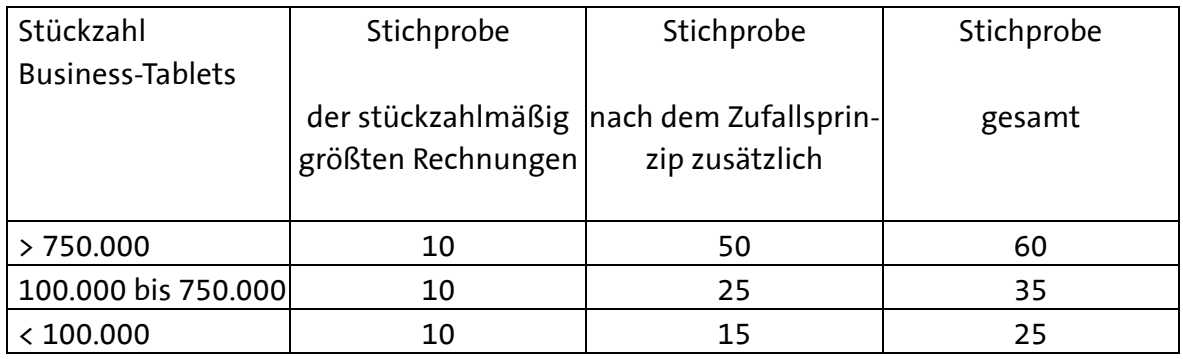

## **D. Regelung für Tablets, die in der Zeit vom 01.01.2012 bis 31.12.2015 in Deutschland veräußert oder in sonstiger Weise in den Verkehr gebracht wurden**

In den Auskünften gemäß 54f Abs. 1 UrhG für die Zeit vom 01.01.2012 bis zum 31.12.2015 können nur solche Tablets als Business-Tablets mit der Vergütung gemäß Abschnitt 1 Ziffer 2 dieses Tarifs angegeben werden, die entweder nach Maßgabe von Ziffer D.I. oder von Ziffer D.II. als Business-Tablets gelten. Die Regelung zur Auskunftserteilung gemäß § 54f Abs. 1 UrhG bleibt im Übrigen unberührt.

#### **I. Ermittlung der Anzahl der Business-Tablets auf der Grundlage von IDC-Daten**

1. Für IDC-gelistete Tablet-Marken gemäß Abschnitt 5 Ziffer 1 dieses Tarifs ermitteln die Importeure oder Hersteller die Anzahl der Tablets, die als Business-Tablets gelten, auf der Grundlage von IDC-Daten. Für nicht IDC-gelistete Tablet-Marken können die Importeure oder Hersteller diese Ermittlung sowohl auf der Grundlage der IDC-Daten nach der Gruppe "Others" als auch gemäß der Regelung in Ziffer D.II. vornehmen. Für die Jahre 2012 bis 2014 sind die IDC-Daten maßgebend, die IDC der ZPÜ am 15.05.2015 mitgeteilt hat, und für das Jahr 2015 die Daten, die IDC frühestens im Februar 2016 an die ZPÜ übersenden kann.

- 2. Bei der Ermittlung ist wie folgt vorzugehen:
- 2.1. Die Importeure oder Hersteller teilen der ZPÜ schriftlich mit, welche Tablet-Marken, die sie importiert oder hergestellt haben, sie im Zeitraum vom 01.01.2012 bis 31.12.2015 in Deutschland in den Verkehr gebracht haben. Die ZPÜ übersendet den Importeuren oder Herstellern die IDC-Daten für die Jahre 2012 bis 2014 für diese Tablet-Marken bzw. für die Gruppe "Others" innerhalb von 14 Tagen nach Eingang der Mitteilung, die entsprechenden IDC-Daten für das Jahr 2015 jedoch frühestens innerhalb von 14 Tagen nach dem 01.03.2016.
- 2.2. Die Importeure oder Hersteller ermitteln für die jeweilige Tablet-Marke gesondert für die einzelnen Kalenderjahre die von ihnen gemäß § 54 UrhG zu vergütende Gesamtmenge.
- 2.3. Die Importeure oder Hersteller geben in ihren Auskünften gemäß § 54f Abs. 1 UrhG für die jeweilige Tablet-Marke jeweils den von IDC ermittelten Anteil der Business-Tablets in Prozent mit fünf Nachkommastellen an der gemäß Ziffer D.I.2.2. ermittelten Gesamtmenge als Business-Tablets an. Für nicht-gelistete Tablet-Marken kann der für die Gruppe "Others" ermittelte Wert angegeben werden. Bezüglich der jeweiligen Tablet-Marke gelten alle übrigen Tablets des jeweiligen Importeurs oder Herstellers als Verbraucher-Tablets.

## **II. Alternative Ermittlung der Anzahl der Business-Tablets bei Marken, die von IDC in der**  Gruppe "Others" zusammengefasst werden ("nicht IDC-gelistete Tablet-Marken")

- 1. Bei nicht IDC-gelisteten Tablet-Marken können die Importeure oder Hersteller alternativ zur Vorgehensweise gemäß Ziffer D.I. solche Tablets als Business-Tablets angeben, die sie im Zeitraum vom 01.01.2012 bis 31.12.2015 nachweislich direkt an Behörden oder an gewerbliche Endabnehmer oder nachweislich indirekt über einen Händler im Rahmen eines Projektgeschäfts an Behörden oder an gewerbliche Endabnehmer veräußert haben. Tablets, für die die Importeure oder Hersteller keinen solchen Nachweis erbringen, gelten als Verbraucher-Tablets.
- 2. Importeure oder Hersteller, für die sich für den Zeitraum vom 01.01.2012 bis 31.12.2015 ein Nettovergütungsbetrag für Tablets von insgesamt weniger als EUR 25.000 ergibt, erbringen den Nachweis gemäß Ziffer D.II.1. wie folgt:
- 2.1. Der Importeur oder Hersteller teilt der ZPÜ für jede Rechnung über Verkäufe von Tablets, die er in seinen Auskünften für den Zeitraum vom 01.01.2012 bis 31.12.2015 als Business-Tablets angegeben hat, die folgenden Daten mit:
	- Rechnungsnummer und Rechnungsdatum;
	- Art und Stückzahl der von der Rechnung umfassten Business-Tablets;
	- Angabe, ob es sich um ein Direkt- oder ein Projektgeschäft gehandelt hat;
- Firmierung und Anschrift des Endabnehmers (auch bei Vorliegen eines Projektgeschäfts);
- USt-ID des Endabnehmers (nur bei natürlichen Personen);
- Firmierung und Anschrift des Vertragspartners (nur bei Vorliegen eines Projektgeschäfts).
- 2.2. Die Mitteilung der Daten erfolgt in elektronischer Form in den Formaten "xls", "xlsx", "csv" "ods", "txt", "xml", "odt" oder "mdb".
- 2.3. Die Mitteilung der Daten erfolgt zusammen mit der Erteilung der Auskünfte gemäß § 54f Abs. 1 UrhG. Bei Nichteinhaltung dieser Verpflichtung erfolgt eine schriftliche Mahnung der ZPÜ, in der für die Übermittlung der Daten eine letzte Frist von vier Wochen gesetzt wird. Werden auch nach Ablauf dieser Frist keine Daten übermittelt, so gilt der Nachweis nach dieser Regelung als nicht erbracht und es ist die ZPÜ berechtigt, die Anzahl der Business-Tablets nach den IDC-Daten für die Gruppe "Others" zu bestimmen und die sich auf dieser Grundlage ergebende Vergütung zu verlangen.
- 2.4. Der Importeur oder Hersteller ist verpflichtet, der ZPÜ auf Verlangen folgende Unterlagen zur Verfügung zu stellen:
	- Kopie der Rechnung;
	- Nachweis des Vorliegens einer USt-ID des gewerblichen Endabnehmers im Zeitpunkt der Veräußerung (nur bei natürlichen Personen). Der Nachweis kann auch durch Vorlage von Schreiben des Endabnehmers, auf denen die USt-ID angegeben ist, erfolgen.
- 2.5. Der Importeur oder Hersteller kann den Nachweis auch gemäß der Regelung zu Ziffer D.II.3. oder Ziffer D.II.4. erbringen.
- 3. Importeure oder Hersteller, für die sich für den Zeitraum vom 01.01.2012 bis 31.12.2015 ein Nettovergütungsbetrag für Tablets von insgesamt EUR 25.000 oder mehr, jedoch weniger als EUR 200.000 ergibt, erbringen den Nachweis gemäß Ziffer D.II.1. durch Prüfung und Bescheinigung eines Steuerberaters nach Maßgabe folgender Regelung:
- 3.1. Grundlage der Prüfung sind alle Rechnungen, die der Importeur oder Hersteller über Verkäufe derjenigen Tablets gestellt hat, die er in seinen Auskünften für den Zeitraum vom 01.01.2012 bis 31.12.2015 an die ZPÜ als Business-Tablets angibt sowie alle im Zusammenhang mit den zugrunde liegenden Verkäufen geschlossenen Projektvereinbarungen.
- 3.2. Es wird auf der Grundlage einer gemäß Ziffer D.II.3.4. gebildeten Stichprobe von Rechnungen geprüft, dass
	- a) im Falle der Veräußerung von Tablets an gewerbliche Endabnehmer keine Anhaltspunkte dafür bestanden, dass der Gegenstand des Unternehmens des Erwerbers die Weiterveräußerung von Tablets umfasst hat;
	- b) im Falle der Veräußerung von Tablets an natürliche Personen als gewerbliche Endabnehmer zusätzlich zu lit. a), dass diesen im Zeitpunkt der Veräußerung eine USt-ID erteilt war;
	- c) im Falle der Veräußerung von Tablets an ein anderes Unternehmen als den Endabnehmer, dass die Veräußerung auf der Grundlage eines Projektgeschäfts erfolgt ist, dass es sich beim Endabnehmer um eine Behörde oder um einen gewerblichen Endabnehmer gehandelt hat und dass keine Anhaltspunkte dafür bestanden, dass der Gegenstand des Unternehmens des Endabnehmers die Weiterveräußerung von Tablets umfasst hat.
- 3.3. Es ist in der Bescheinigung anzugeben, wie bei der Prüfung des Gegenstandes des Unternehmens des Erwerbers gemäß Ziffer D.II.3.2. lit. a) bzw. des Endabnehmers gemäß Ziffer D.II.3.2. lit. c) vorgegangen worden ist. Diese Prüfung kann durch Einsicht in das Handelsregister erfolgen oder in anderer Weise, wenn diese Vorgehensweise eine Prüfung der vorgenannten Angabe schlüssig ermöglicht. Die ZPÜ kann eine Bescheinigung zurückweisen, die diesen Vorgaben nicht entspricht. Wird eine Bescheinigung von der ZPÜ zurückgewiesen, so hat der Importeur oder Hersteller die Möglichkeit, innerhalb einer weiteren Frist von zwei Monaten die Bescheinigung erneut abzugeben. Entspricht auch diese Bescheinigung nicht den Vorgaben, so ist die ZPÜ berechtigt, die Anzahl der Business-Tablets gemäß den IDC-Daten für die Gruppe "Others" zu bestimmen und die sich auf dieser Grundlage ergebende Vergütung zu verlangen.
- 3.4. Die Stichprobe der zu prüfenden Rechnungen gemäß Ziffer D.II. 3.2. besteht jeweils für die Jahre 2012, 2013, 2014 und 2015 mindestens aus den stückzahlmäßig zehn größten Rechnungen sowie aus mindestens 15 weiteren vom Prüfer nach dem Zufallsprinzip ausgewählten Rechnungen für Tablets.
- 3.5. Die Bescheinigung ist spätestens am 30. Oktober 2016 vorzulegen. Bei Nichteinhaltung dieser Frist erfolgt eine schriftliche Mahnung der ZPÜ, in der zur Vorlage der Bescheinigung eine Frist von vier Wochen gesetzt wird. Wird auch nach Ablauf dieser Frist keine Bescheinigung vorgelegt, so gilt der Nachweis nach dieser Regelung als nicht erbracht und es ist die ZPÜ berechtigt, die Anzahl der Business-Tablets gemäß den IDC-Daten für die Gruppe "Others" zu bestimmen und die sich auf dieser Grundlage ergebende Vergütung zu verlangen.
- 3.6. Die Bescheinigung kann auch durch einen Wirtschaftsprüfer erteilt werden.
- 4. Importeure oder Hersteller, für die sich für den Zeitraum vom 01.01.2012 bis 31.12.2015 ein Nettovergütungsbetrag für die Tablets von insgesamt EUR 200.000 oder mehr ergibt, erbringen den Nachweis gemäß Ziffer D.II.1. nach der Regelung in Ziffer D.II.3. mit der Maßgabe, dass die Bescheinigung eines Wirtschaftsprüfers erforderlich ist. Die Stichprobe der zu prüfenden Rechnungen gemäß Ziffer D.II.3.2. besteht in diesem Fall jeweils für die Jahre 2012, 2013, 2014 und 2015 mindestens aus den stückzahlmäßig zehn größten Rechnungen sowie aus weiteren vom Prüfer nach dem Zufallsprinzip ausgewählten Rechnungen für Tablets. Die Mindestanzahl dieser weiteren Rechnungen wird in Abhängigkeit zu der von dem Importeur oder Hersteller im jeweiligen Kalenderjahr zu vergütenden Anzahl von Business-Tablets wie folgt ermittelt:

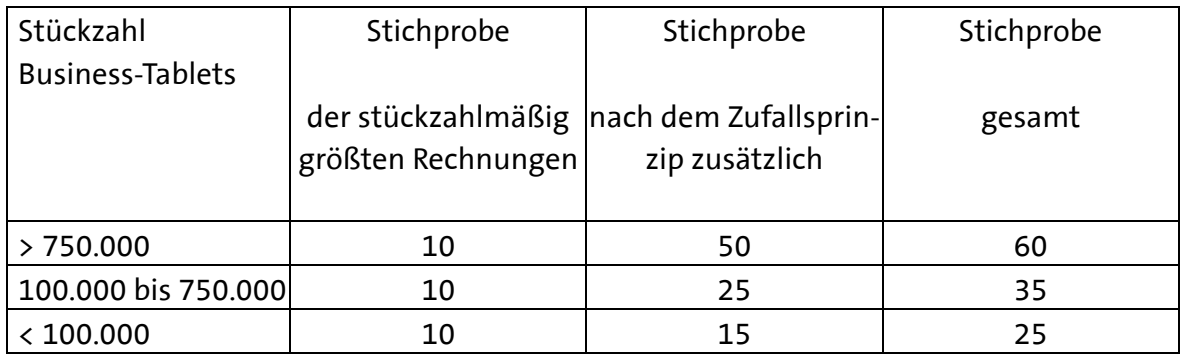

## **E. Regelung für Tablets, die in der Zeit ab dem 01.01.2016 in Deutschland veräußert oder in sonstiger Weise in den Verkehr gebracht werden**

#### **I. Auskunftserteilung**

Die Importeure oder Hersteller können nach ihrer Wahl in ihren Auskünften gemäß § 54f Abs. 1 UrhG für die Zeit ab dem 01.01.2016 die Anzahl der Business-Tablets entweder auf der Grundlage der tatsächlichen Verkäufe angeben (unten 1.) oder auf der Grundlage von IDC-Daten (unten 2.). Alle übrigen Tablets des jeweiligen Importeurs oder Hersteller gelten als Verbraucher-Tablets.

# **1. Ermittlung der Anzahl der Business-Tablets auf der Grundlage der tatsächlichen Verkäufe**

Die Importeure oder Hersteller können in ihren Auskünften die Anzahl derjenigen Tablets als Business-Tablets angegeben, die sie nach Maßgabe der folgenden Regelung an Behörden und gewerbliche Endabnehmer oder im Rahmen eines Projektgeschäfts an Händler veräußert haben.

1.1. Die Importeure oder Hersteller haben bei der Veräußerung von Tablets an Behörden und gewerbliche Endabnehmer die vollständige Bezeichnung und Anschrift der Behörde bzw. die vollständige Firma, Anschrift und USt-ID der gewerblichen Endabnehmer dokumentiert.

1.2. Die Importeure oder Hersteller haben bei der Veräußerung von Tablets an gewerbliche Endabnehmer eine Erklärung der Endabnehmer über den Verwendungszweck eingeholt.

Die Erklärung muss einen der folgenden Wortlaute haben:

 "*Der gewerbliche Endabnehmer erklärt, dass die von ihm erworbenen Tablets im Rahmen seines Unternehmens eingesetzt und nicht zum Zwecke der Weiterveräußerung oder des sonstigen Inverkehrbringens erworben werden."* 

 Ist der gewerbliche Endabnehmer ein Konzernunternehmen, das Tablets für andere Unternehmen des Konzerns zentral einkauft, so ist folgende Erklärung abzugeben:

 "*Der gewerbliche Endabnehmer erklärt, dass er ein Unternehmen des \_\_\_\_\_\_\_\_ - Konzerns ist und dass die von ihm erworbenen Tablets im Rahmen des Konzerns eingesetzt und nicht zum Zwecke der Weiterveräußerung oder des sonstigen Inverkehrbringens außerhalb des Konzerns erworben werden."* 

 Ist der gewerbliche Endabnehmer ein Unternehmen, das Tablets Dritten auf der Grundlage von Verträgen (z.B. Leasing, IT-Überlassung) zur Nutzung überlässt, so ist folgende Erklärung abzugeben:

 "*Der gewerbliche Endabnehmer erklärt, dass die von ihm erworbenen Tablets von ihm auf der Grundlage von Verträgen Dritten zur Nutzung im Rahmen ihres Unternehmens überlassen werden."* 

 Die Erklärung ist grundsätzlich schriftlich abzugeben. Sie kann jedoch auch in E-Mails, im Rahmen von telefonisch abgewickelten Verkäufen durch Vorlesen und Bestätigung der Erklärungen oder im Rahmen von online abgewickelten Käufen durch Ankreuzen vorformulierter Texte abgegeben werden. Der Importeur oder Hersteller hat in diesen Fällen in geeigneter Weise zu dokumentieren, dass und welche der vorgenannten Erklärungen abgegeben wurde. Der Importeur oder Hersteller ist verpflichtet, der ZPÜ auf Anfrage schriftlich zu erläutern, wie diese Dokumentation erfolgt.

 Hat ein gewerblicher Endabnehmer die Erklärung ein erstes Mal abgegeben, so ist bei weiteren Verkäufen von Business-Tablets an diesen Endabnehmer die Abgabe einer erneuten Erklärung nicht erforderlich.

#### **2. Ermittlung der Anzahl der Business-Tablets auf der Grundlage von IDC-Daten**

 Die Importeure oder Hersteller können sich in ihren Auskünften auf die Angabe der Gesamtstückzahl beschränken. Die Anzahl der Business-Tablets wird in diesem Fall durch die ZPÜ auf der Grundlage der IDC-Daten des jeweiligen Vorjahrs nach folgender Formel ermittelt:

# "*Gesamtstückzahl x Businessanteil gemäß IDC-Daten für die jeweilige Tablet-Marke für das Vorjahr bezogen auf den Meldezeitraum x Faktor 0,9*."

 Die Importeure oder Hersteller teilen der ZPÜ schriftlich mit, welche Tablet-Marken, die sie importiert oder hergestellt haben, sie im jeweiligen Auskunftszeitraum in Deutschland in den Verkehr gebracht haben. Die ZPÜ übersendet den Importeuren oder Herstellern die entsprechenden IDC-Daten für die jeweiligen Kalenderjahre nach Eingang der Mitteilung jeweils bis zum 15.03. des Folgejahres.

#### **3. IDC-Korrektur**

 Die sich gemäß E.I.1 und E.I.2. ergebenden Stückzahlen und Zahlungen sind vorläufig und fließen in die IDC-Korrektur gemäß E.V. ein.

#### **II. Nachweis durch die Importeure oder Hersteller**

- 1. Soweit die Importeure oder Hersteller in ihren Auskünften Business-Tablets auf der Grundlage der tatsächlichen Verkäufe gemäß der Regelung in Ziffer E.I.1. angeben, sind sie nach Maßgabe der nachfolgenden Regelung verpflichtet, den Nachweis zu erbringen, dass es sich um Business-Tablets gehandelt hat.
- 2. Importeure oder Hersteller, für die sich für ein Kalenderjahr ein Nettovergütungsbetrag für die Tablets von insgesamt weniger als EUR 25.000 ergibt, erbringen den Nachweis gemäß Ziffer E.II.1. wie folgt:
- 2.1. Der Importeur oder Hersteller teilt der ZPÜ für jede Rechnung über Verkäufe von Tablets, die er in seinen Auskünften für das jeweilige Kalenderjahr als Business-Tablets angegeben hat, die folgenden Daten mit:
	- Rechnungsnummer und Rechnungsdatum;
	- Art und Stückzahl der von der Rechnung umfassten Business-Tablets;
	- Angabe, ob es sich um ein Direkt- oder ein Projektgeschäft gehandelt hat;
	- Firmierung und Anschrift des Endabnehmers (auch bei Vorliegen eines Projektgeschäfts) einschließlich der USt-ID (nur bei gewerblichen Endabnehmern);
	- Firmierung und Anschrift des Vertragspartners einschließlich der USt-ID (nur bei Vorliegen eines Projektgeschäfts).
- 2.2. Die Mitteilung der Daten erfolgt in elektronischer Form in den Formaten "xls", "xlsx", "csv" "ods", "txt", "xml", "odt" oder "mdb".
- 2.3. Die Mitteilung der Daten erfolgt zusammen mit der Erteilung der Auskünfte gemäß § 54f Abs. 1 UrhG spätestens am 15. August des Folgejahres. Bei Nichteinhaltung dieser Verpflichtung erfolgt eine schriftliche Mahnung der ZPÜ, in der für die Übermittlung der Daten eine letzte Frist von vier Wochen gesetzt wird. Werden auch nach Ablauf dieser Frist keine Daten übermittelt, so gelten alle im jeweiligen Kalenderjahr von dem jeweiligen Importeur oder Hersteller zu vergütenden Tablets als Verbraucher-Tablets.
- 2.4. Der Importeur oder Hersteller ist verpflichtet, der ZPÜ auf Verlangen folgende Unterlagen zur Verfügung zu stellen:
	- Kopie der Rechnung;
	- Nachweis des Vorliegens einer USt-ID des gewerblichen Endabnehmers im Zeitpunkt der Veräußerung (nur bei natürlichen Personen). Der Nachweis kann auch durch Vorlage von Schreiben des Endabnehmers, auf denen die USt-ID angegeben ist, erfolgen;
	- Erklärung über den Verwendungszweck, soweit schriftlich abgegeben, anderenfalls Bestätigung, dass die Erklärung per E-Mail, telefonisch oder online abgegeben wurde.
- 2.5. Der Importeur oder Hersteller kann den Nachweis auch gemäß der Regelung zu Ziffer E.II.3. oder Ziffer E.II.4. erbringen.
- 3. Importeure oder Hersteller, für die sich für ein Kalenderjahr ein Nettovergütungsbetrag für die Tablets von insgesamt EUR 25.000 oder mehr, jedoch weniger als EUR 200.000 ergibt, erbringen den Nachweis gemäß Ziffer E.II.1. durch Prüfung und Bescheinigung eines Steuerberaters nach Maßgabe folgender Regelung:
- 3.1. Grundlage der Prüfung sind alle Rechnungen, die der Importeur oder Hersteller über Verkäufe derjenigen Tablets gestellt hat, die er in seinen Auskünften für das Kalenderjahr an die ZPÜ als Business-Tablets angibt sowie alle im Zusammenhang mit den zugrunde liegenden Verkäufen geschlossenen Projektvereinbarungen.
- 3.2. Es wird auf der Grundlage einer gemäß Ziffer E.II.3.4. gebildeten Stichprobe von Rechnungen geprüft,
	- a) im Falle der Veräußerung von Tablets an gewerbliche Endabnehmer, dass der Erwerber die Erklärung über den Verwendungszweck gemäß Ziffer E.I.3 abgegeben hat und dass keine Anhaltspunkte dafür bestanden, dass der Gegenstand des Unternehmens des Erwerbers die Weiterveräußerung von Tablets umfasst hat;
- b) im Falle der Veräußerung von Tablets an natürliche Personen als gewerbliche Endabnehmer zusätzlich zu lit. a), dass diesen im Zeitpunkt der Veräußerung eine USt-ID erteilt war;
- c) im Falle der Veräußerung von Tablets an ein anderes Unternehmen als den Endabnehmer, dass die Veräußerung auf der Grundlage eines Projektgeschäfts erfolgt ist, dass es sich beim Endabnehmer um eine Behörde oder um einen gewerblichen Endabnehmer gehandelt hat und dass keine Anhaltspunkte dafür bestanden, dass der Gegenstand des Unternehmens des Endabnehmers die Weiterveräußerung von Tablets umfasst hat.
- 3.3. Es ist in der Bescheinigung anzugeben, wie bei der Prüfung des Gegenstandes des Unternehmens des Erwerbers gemäß Ziffer E.II.3.2. lit. a) bzw. des Endabnehmers gemäß Ziffer E.II.3.2. lit. c) vorgegangen worden ist. Diese Prüfung kann durch Einsicht in das Handelsregister erfolgen oder in anderer Weise, wenn diese Vorgehensweise eine Prüfung der vorgenannten Angabe schlüssig ermöglicht. Die ZPÜ kann eine Bescheinigung zurückweisen, die diesen Vorgaben nicht entspricht. Wird eine Bescheinigung von der ZPÜ zurückgewiesen, so hat der Importeur oder Hersteller die Möglichkeit, innerhalb einer weiteren Frist von zwei Monaten die Bescheinigung erneut abzugeben. Wird die Bescheinigung erneut zurückgewiesen, so gilt die Bescheinigung als nicht erbracht.
- 3.4. Die Stichprobe der zu prüfenden Rechnungen gemäß Ziffer E.II.3.2. besteht für jedes Kalenderjahr mindestens aus den stückzahlmäßig zehn größten Rechnungen sowie aus mindestens 15 weiteren vom Prüfer nach dem Zufallsprinzip ausgewählten Rechnungen für Tablets.
- 3.5. Die Bescheinigung ist für jedes Kalenderjahr zusammen mit den Auskünften gemäß § 54f Abs. 1 UrhG spätestens am 15. August des Folgejahres vorzulegen. Bei Nichteinhaltung dieser Friste erfolgt eine schriftliche Mahnung der ZPÜ, in der zur Vorlage der Bescheinigung eine Frist von vier Wochen gesetzt wird. Wird auch nach Ablauf dieser Frist keine Bescheinigung vorgelegt, so gelten alle im jeweiligen Kalenderjahr von dem jeweiligen Importeur oder Hersteller zu vergütenden Tablets als Verbraucher-Tablets.
- 3.6. Die Bescheinigung kann auch durch einen Wirtschaftsprüfer erteilt werden.
- 4. Importeure oder Hersteller, für die sich für ein Kalenderjahr ein Nettovergütungsbetrag für Tablets von insgesamt EUR 200.000 oder mehr ergibt, erbringen den Nachweis gemäß Ziffer E.II.1. nach der Regelung in Ziffer E.II.3. mit der Maßgabe, dass die Bescheinigung eines Wirtschaftsprüfers erforderlich ist. Die Stichprobe der zu prüfenden Rechnungen gemäß Ziffer E.II.3.2. besteht in diesem Fall für das jeweilige Kalenderjahr mindestens aus den stückzahlmäßig zehn größten Rechnungen sowie aus weiteren vom Prüfer nach dem Zufallsprinzip ausgewählten Rechnungen für Tablets. Die Mindestanzahl dieser weiteren Rechnungen wird in Abhängigkeit zu der von dem Importeur oder

Hersteller im jeweiligen Kalenderjahr zu vergütenden Anzahl von Business-Tablets wie folgt ermittelt:

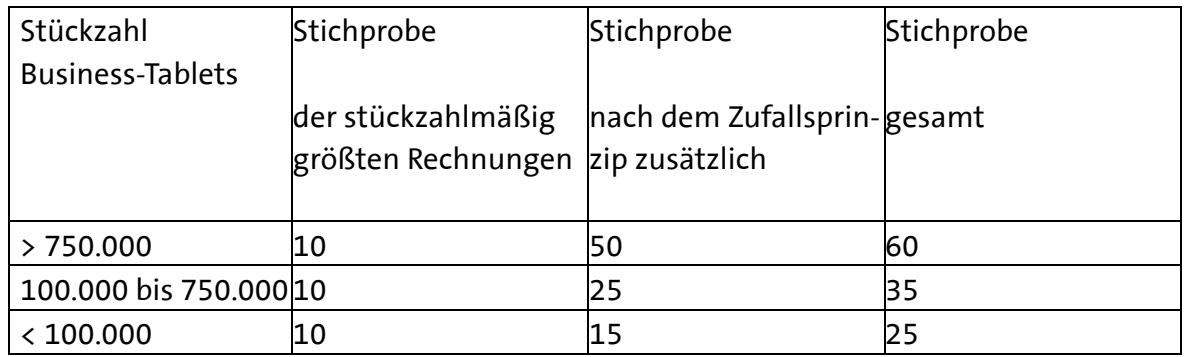

- 5. Die Importeure oder Hersteller benennen der ZPÜ die Endabnehmer der Business-Tablets nach Maßgabe folgender Regelung:
- 5.1. Zu benennen sind für jeden Kalendermonat alle Behörden unter Angabe ihrer vollständigen Bezeichnung und Anschrift sowie alle gewerblichen Endabnehmer unter Angabe ihrer vollständigen Firma, Anschrift und USt-ID, an die der jeweilige Importeur oder Hersteller Tablets entweder direkt oder im Rahmen eines Projektgeschäfts zu einem Preis veräußert hat, der die Vergütung gemäß § 54 UrhG für Business-Tablets enthält. Sind in einem Kalendermonat keine Veräußerungen erfolgt, so ist auch dies mitzuteilen ("Nullmeldung"). Die vorgenannten Verpflichtungen gelten nicht für Importeure oder Hersteller, die sich gegenüber der ZPÜ schriftlich verpflichtet haben, die Vergütungen gemäß Abschnitt 1 dieses Tarifs in allen Rechnungen über Tablets, die sie entweder direkt oder im Rahmen eines Projektgeschäfts an Behörden oder an gewerbliche Endabnehmer veräußert haben, gesondert auszuweisen.
- 5.2. Die Benennung erfolgt an die ZPÜ an jedem 15. Tag eines Monats für den jeweils vorangegangenen Kalendermonat durch elektronische Mitteilung in den Formaten "xls", "xlsx", "csv" "ods", "txt", "xml", "odt" oder "mdb".
- 5.3. Erfolgt die Benennung unvollständig oder in sonstiger Weise fehlerhaft und kommt es dadurch zu ungerechtfertigten Rückerstattungen der ZPÜ an Endabnehmer, so ist der Importeur oder Hersteller gegenüber der ZPÜ zum Ausgleich des dadurch entstandenen Schadens verpflichtet.
- 5.4. Bestehen Anhaltspunkte dafür, dass ein gewerblicher Endabnehmer in der Erklärung über den Verwendungszweck (gemäß Ziffer E.I.1.3.) oder bezüglich des Vorliegens einer USt-ID unrichtige Angaben gemacht hat, dann sind die Importeure oder Hersteller , bei denen dieser Endabnehmer Business-Tablets erworben hat, auf Verlangen der ZPÜ verpflichtet, an der Aufklärung des Sachverhalts mitzuwirken.

5.5. Sind die Voraussetzungen gemäß Ziffer E.II. erfüllt, so haften die Importeure oder Hersteller nicht für die Richtigkeit der Erklärungen der gewerblichen Endabnehmer gemäß Ziffer E.I.1.3. Nachzahlungsansprüche der ZPÜ bestehen nur gegenüber dem gewerblichen Endabnehmer.

## **III. Rückerstattung der Differenz zwischen den Vergütungen gemäß § 54 UrhG für Verbraucher-Tablets und Business-Tablets an Behörden und gewerbliche Endabnehmer ab dem 01. Januar 2016**

## **1. Anspruch auf Rückerstattung**

Behörden und gewerbliche Endabnehmer, die ab dem 01. Januar 2016 Tablets im Inland zu einem Preis erwerben, der die Vergütung gemäß § 54 UrhG für Verbraucher-Tablets enthält, haben nach Maßgabe der nachfolgenden Regelungen einen Anspruch gegenüber der ZPÜ auf Rückerstattung der Differenz zwischen der Vergütung für Verbraucher-Tablets und der Vergütung für Business-Tablets.

#### **2. Verfahren der Rückerstattung**

## **2.1. Antrag**

Die Rückerstattung erfolgt auf Antrag an die ZPÜ. Der Antrag kann schriftlich oder elektronisch gestellt werden und muss folgende Angaben enthalten:

- Firma, Anschrift, USt-ID, Bankverbindung des Antragstellers und Name der für den Antragsteller handelnden Person;
- Firma, Anschrift, USt-ID des Verkäufers;
- Stückzahl der verkauften Tablets;
- Datum und Nummer der Rechnung über den Erwerb der Tablets.

Ein Muster des Antrags wird auf der Website der ZPÜ zum Download bereitgestellt.

#### **2.2. Nachweis des Vorliegens eines Business-Tablets**

#### **a) Rechnung über den Kauf der Tablets**

Dem Antrag ist die Kopie der Rechnung über den Kauf der Tablets beizufügen, die den Antragsteller eindeutig als Käufer ausweisen muss.

Die Rechnung muss von einem Verkäufer mit Sitz im Inland ausgestellt sein und muss eindeutig erkennen lassen, dass Tablets erworben wurden und um welche Tablet-Marke es sich gehandelt hat.

#### **2.3. Erklärung über den Verwendungszweck**

Voraussetzung für eine Rückerstattung ist die Abgabe der folgenden Erklärung über den Verwendungszweck der Tablets durch den Antragsteller:

"*Der Antragsteller erklärt, dass die Tablets, für die eine Rückerstattung beantragt wird, im Rahmen seines Unternehmens eingesetzt und nicht zum Zwecke der Weiterveräußerung oder des sonstigen Inverkehrbringens erworben werden. Er versichert, dass er den Rückerstattungsanspruch weder an den Verkäufer noch an einen Dritten abgetreten hat."* 

Ist der Antragsteller ein Konzernunternehmen, das Tablets für andere Unternehmen des Konzerns zentral einkauft, so ist folgende Erklärung abzugeben:

"*Der Antragsteller erklärt, dass er ein Unternehmen des \_\_\_\_ -Konzerns ist und dass die Tablets, für die eine Rückerstattung beantragt wird, im Rahmen des Konzerns eingesetzt und nicht zum Zwecke der Weiterveräußerung oder des sonstigen Inverkehrbringens außerhalb des Konzerns erworben werden. Er versichert, dass er den Rückerstattungsanspruch weder an den Verkäufer noch an einen Dritten abgetreten hat."* 

Ist der Antragsteller ein Unternehmen, das Tablets auf der Grundlage von Verträgen (z.B. Leasing, IT-Überlassung) Dritten zur Nutzung überlässt, so ist folgende Erklärung abzugeben:

"*Der Antragsteller erklärt, dass die Tablets, für die eine Rückerstattung beantragt wird, von ihm auf der Grundlage eines Vertrages (z.B. Leasing, IT-Überlassung) einem Dritten zur Nutzung überlassen werden. Er versichert, dass er den Rückerstattungsanspruch weder an den Verkäufer noch an einen Dritten abgetreten hat."* 

# **2.4. Nachweis der Erteilung der USt-ID bei natürlichen Personen**

Handelt es sich beim Antragsteller um eine natürliche Person, so ist dem Antrag eine Kopie des Bescheides über die Erteilung der USt-ID beizufügen.

# **2.5. Auszahlung**

Sind die Voraussetzungen der vorstehenden Regelungen erfüllt, so erteilt die ZPÜ vorbehaltlich der Regelung in Ziffer E.III.4 den Auftrag zur Überweisung der Rückerstattung an den Antragsteller innerhalb von 10 Arbeitstagen nach Eingang des Antrags, wenn zu diesem Zeitpunkt die Mitteilung der Endabnehmer durch die Importeure oder Hersteller gemäß Ziffer E.II.5. für den Monat vorliegt, in dem die Rechnung für die Tablets gestellt wurde, für die die Rückerstattung beantragt wird. Anderenfalls erfolgt die Erteilung des Auftrags zur Überweisung der Rückerstattung innerhalb von 10 Arbeitstagen nach Eingang dieser Mitteilung bei der ZPÜ.

#### **3. Berechnung des Rückerstattungsbetrages pro Tablet**

Erstattet wird die Differenz zwischen der für Importeure oder Hersteller, die dem Gesamtvertrag für Tablets für die Zeit ab dem 01.01.2012 beigetreten sind, geltenden Vergütung für Verbraucher-Tablets und für Business-Tablets, zuzüglich gesetzlicher Umsatzsteuer.

Kann der Antragsteller nachweisen, dass für die Tablets, für die er eine Rückerstattung beantragt, eine Vergütung gemäß § 54 UrhG in der Höhe gemäß Abschnitt 1 dieses Tarifs an die ZPÜ bezahlt worden ist, so wird die Differenz zwischen den als Tarif veröffentlichten Vergütungen für Verbraucher-Tablets und für Business-Tablets erstattet, zuzüglich gesetzlicher Umsatzsteuer.

# **4. Keine Verpflichtung zur Rückerstattung bei Vorliegen begründeter Zweifel und bei fehlender Benennung der Endabnehmer**

Bestehen begründete Zweifel daran, dass für die Tablets, für die eine Rückerstattung beantragt wird, die Vergütung für Verbraucher-Tablets an die ZPÜ bezahlt worden ist bzw. bezahlt werden wird, so ist die ZPÜ zu einer Rückerstattung nicht verpflichtet. Gleiches gilt, solange der Importeur oder Hersteller, der die Tablets veräußert hat, für die eine Erstattung beantragt wird, seiner Verpflichtung zur Benennung der Endabnehmer gemäß Ziffer E.II.5. für den Monat nicht nachgekommen ist, in dem die Rechnung für die betreffenden Tablets gestellt worden ist.

# **IV. Rückerstattung der Differenz zwischen den Vergütungen gemäß § 54 UrhG für Verbraucher-Tablets und Business-Tablets an Händler ab dem 01. Januar 2016**

# **1. Anspruch auf Rückerstattung**

Händler, die Tablets im Inland zu einem Preis erworben haben, der die Vergütung gemäß § 54 UrhG für Verbraucher-Tablets enthält und die diese Tablets an eine Behörde oder an einen gewerblichen Endabnehmer zu einem Preis veräußert haben, der die Vergütung gemäß § 54 UrhG für Business-Tablets enthält, haben nach Maßgabe der nachfolgenden Regelungen einen Anspruch gegenüber der ZPÜ auf Rückerstattung der Differenz zwischen der Vergütung für Verbraucher-Tablets und der Vergütung für Business-Tablets.

# **2. Verfahren der Rückerstattung**

# **2.1. Antrag**

Die Rückerstattung erfolgt auf Antrag an die ZPÜ.

Der Antrag kann schriftlich oder elektronisch gestellt werden. Ein Muster des Antrags wird auf der Website der ZPÜ zum Download bereitgestellt.

Der Antrag muss für jeden Verkauf, für den eine Rückerstattung beantragt wird, folgende Angaben enthalten:

- Firma, Anschrift, USt-ID, Bankverbindung des Antragstellers und Name der für den Antragsteller handelnden Person;
- Firma, Anschrift, USt-ID des Endabnehmers, an den die Tablets veräußert wurden;
- Firma, Anschrift und USt-ID der Bezugsquelle, von der der Händler die verkauften Tablets bezogen hat.

# **2.2. Dokumente**

Dem Antrag sind die für eine Rückerstattung an eine Behörde oder einen gewerblichen Endabnehmer erforderlichen Dokumente gemäß Ziffer E.III.2.2. (Rechnung) beizufügen sowie eine Erklärung des Endabnehmers über den Verwendungszweck der Tablets mit folgendem Wortlaut:

"*Der gewerbliche Endabnehmer erklärt, dass die von ihm erworbenen Tablets im Rahmen seines Unternehmens eingesetzt und nicht zum Zwecke der Weiterveräußerung oder des sonstigen Inverkehrbringens erworben werden."* 

Ist der gewerbliche Endabnehmer ein Konzernunternehmen, das Tablets für andere Unternehmen des Konzerns zentral einkauft, so ist folgende Erklärung abzugeben:

"*Der gewerbliche Endabnehmer erklärt, dass er ein Unternehmen des \_\_\_\_\_\_\_\_ -Konzerns ist und dass die von ihm erworbenen Tablets im Rahmen des Konzerns eingesetzt und nicht zum Zwecke der Weiterveräußerung oder des sonstigen Inverkehrbringens außerhalb des Konzerns erworben werden."* 

Ist der gewerbliche Endabnehmer ein Unternehmen, das Tablets Dritten auf der Grundlage von Verträgen (z.B. Leasing, IT-Überlassung) zur Nutzung überlässt, so ist folgende Erklärung abzugeben:

"*Der gewerbliche Endabnehmer erklärt, dass die von ihm erworbenen Tablets von ihm auf der Grundlage von Verträgen Dritten zur Nutzung im Rahmen ihres Unternehmens überlassen werden."* 

Die Erklärung ist grundsätzlich schriftlich abzugeben. Sie kann jedoch auch in E-Mails, im Rahmen von telefonisch abgewickelten Verkäufen durch Vorlesen und Bestätigung der Erklärungen oder im Rahmen von online abgewickelten Käufen durch Ankreuzen vorformulierter Texte abgegeben werden. In diesen Fällen setzt die Rückerstattung voraus, dass der Antragsteller in geeigneter Weise dokumentiert, dass und welche der vorgenannten Erklärungen abgegeben wurde und dass er der ZPÜ auf Anfrage schriftlich erläutert, wie diese Dokumentation erfolgt.

# **2.3. Auszahlung**

Sind die Voraussetzungen der vorstehenden Regelungen erfüllt, so erteilt die ZPÜ vorbehaltlich der Regelung in Ziffer E.IV.4 den Auftrag zur Überweisung der Rückerstattung an den Antragsteller innerhalb von 10 Arbeitstagen nach Eingang des Antrags.

#### **3. Berechnung des Rückerstattungsbetrages pro Tablet**

Erstattet wird die Differenz zwischen der für Importeure oder Hersteller, die dem Gesamtvertrag für Tablets für die Zeit ab dem 01.01.2012 beigetreten sind, geltenden Vergütung für Verbraucher-Tablets und für Business-Tablets, zuzüglich gesetzlicher Umsatzsteuer.

Kann der Antragsteller nachweisen, dass für die Tablets, für die er eine Rückerstattung beantragt, eine Vergütung gemäß § 54 UrhG in der Höhe gemäß Abschnitt 1 dieses Tarifs an die ZPÜ bezahlt worden ist, so wird die Differenz zwischen den als Tarif veröffentlichten Vergütungen für Verbraucher-Tablets und für Business-Tablets erstattet, zuzüglich gesetzlicher Umsatzsteuer.

# **4. Keine Verpflichtung zur Rückerstattung bei Vorliegen begründeter Zweifel**

Bestehen begründete Zweifel daran, dass für die Tablets, für die eine Rückerstattung beantragt wird, die Vergütung für Verbraucher-Tablets an die ZPÜ bezahlt worden ist bzw. bezahlt werden wird, so ist die ZPÜ zu einer Rückerstattung nicht verpflichtet.

#### **V. IDC-Korrektur**

Die auf der Grundlage der Auskünfte gemäß Ziffer E.I. und der Nachweise gemäß Ziffer E.II. erfolgte Abrechnung wird nach Maßgabe der nachfolgenden Bestimmungen korrigiert. Die Berechnung ist in Abschnitt 5 Ziffer 3 dieses Tarifs beispielhaft dargestellt. Eine Tablet-Marke im Sinne dieses Abschnitts ist jede von IDC gelistete Tablet-Marke. Die Gesamtheit aller nicht einzeln oder namentlich IDC-gelisteten Tablet-Marken (zusammengefasst in der IDC-Kategorie "Others") wird wie eine Tablet-Marke behandelt.

# **1. Ermittlung des Korrekturbetrages pro Tablet-Marke**

Die ZPÜ führt für jedes Kalenderjahr jeweils zum 30.06. des Folgejahres ("Stichtag") die nachfolgende Korrekturberechnung durch, letztmals für das letzte Jahr der Laufzeit des Gesamtvertrages für Tablets für die Zeit ab dem 01.01.2012 bis zum 31.12. des Folgejahres.

## **1.1. Ermittlung der jeweiligen Gesamtvergütungsforderung für Verbraucher- und Business-Tablets je Tablet-Marke gemäß erteilter Auskünfte**

Die ZPÜ ermittelt für jedes Kalenderjahr und für jede Tablet-Marke aufgeteilt in Verbraucher- und Business-Tablets den jeweiligen Gesamtbetrag ihrer Vergütungsforderungen (ohne Umsatzsteuer) für alle Tablets, der sich unter Zugrundelegung aller Auskünfte, die von den Importeuren oder Herstellern für das jeweilige Kalenderjahr bis zum Stichtag erteilt worden sind, sowie der Vergütungssätze gemäß Abschnitt 1 dieses Tarifs oder gemäß dem Gesamtvertrag für Tablets für die Zeit ab dem 01.01.2012, ergibt.

Hierzu wird für jedes Unternehmen die Anzahl der Verbraucher-Tablets und die Anzahl der Business-Tablets, wie sie gemäß E.I.1. oder E.I.2. ermittelt wurde, mit dem jeweils für diese Tablets und für das Unternehmen geltenden Vergütungssatz multipliziert. Diese Berechnung erfolgt gesondert für jede in den Auskünften angegebene Tablet-Marke. Die für die einzelnen Unternehmen jeweils ermittelten Beträge werden gesondert für jede Tablet-Marke addiert.

# **1.2. Ermittlung der sich nach den IDC-Quoten des abzurechnenden Kalenderjahrs ergebenden Gesamtvergütung**

Die ZPÜ ermittelt für jedes Kalenderjahr und für jede Tablet-Marke den jeweiligen Gesamtbetrag der Vergütungen (ohne Umsatzsteuer) für alle Tablets, der sich unter Zugrundelegung der jeweils von der ZPÜ bei IDC erworbenen und den Importeuren oder Herstellern für das jeweilige Kalenderjahr übermittelten Daten und der jeweils geltenden Vergütungssätze ergibt.

Hierzu wird für jedes Unternehmen die Gesamtzahl der in seinen Auskünften für die jeweilige Tablet-Marke angegebenen Tablets ermittelt und in dem Verhältnis in Verbraucher-Tablets und Business-Tablets aufgeteilt, das sich nach den IDC-Daten für das jeweilige Kalenderjahr ergibt. Die sich so ergebende Anzahl von Verbraucher-Tablets und Business-Tablets wird mit dem jeweils für diese Tablets und für das Unternehmen geltenden Vergütungssatz multipliziert. Diese Berechnung erfolgt gesondert für jede in den Auskünften angegebene Tablet-Marke. Die für die einzelnen Unternehmen jeweils ermittelten Beträge werden für jede Tablet-Marke addiert.

# **1.3. Ermittlung des jeweiligen Gesamtbetrags der Rückerstattungen an gewerbliche Endabnehmer je Tablet-Marke**

Die ZPÜ ermittelt für jedes Kalenderjahr für jede Tablet-Marke den jeweiligen Gesamtbetrag der Rückerstattungsbeträge (ohne Umsatzsteuer), die sie gemäß Ziffer E.III. und E.IV. an gewerbliche Endabnehmer, Behörden oder Händler geleistet hat. Hierbei werden die bis zum 30.06. des Folgejahres geleisteten Rückerstattungen berücksichtigt, sofern diese Erstattungen Käufe von Tablets betreffen, deren Datum ausweislich der vom gewerblichen Endabnehmer eingereichten Rechnung im maßgeblichen Kalenderjahr liegt. Rückerstattungen, die für ein Kalenderjahr nach dem Stichtag geleistet werden, werden bei der Durchführung der folgenden Korrekturberechnungen berücksichtigt. Bei der Durchführung der Korrekturberechnung für das letzte Kalenderjahr der Laufzeit des Gesamtvertrages für Tablets für die Zeit ab dem 01.01.2012 ist die ZPÜ berechtigt, zusätzlich zu den für dieses Jahr bis zum 31.12. des Folgejahres geleisteten Rückerstattungen zur Berücksichtigung der voraussichtlichen weiteren Rückerstattungen einen Betrag in Höhe des durchschnittlich für frühere Jahre nach dem jeweiligen Stichtag geleisteten Erstattungsbetrages in Abzug zu bringen.

# **1.4. Korrekturbetrag je Tablet-Marke**

Der Korrekturbetrag errechnet sich für jede Tablet-Marke, indem von der jeweiligen Gesamtvergütungsforderung gemäß Ziffer E.V.1.1. der jeweilige Gesamtbetrag der Rückerstattung gemäß Ziffer E.V.1.2. und die jeweilige sich nach den IDC-Daten ergebende Gesamtvergütung gemäß Ziffer E.V.1.3. abgezogen werden.

# **2. Aufteilung des Korrekturbetrages pro Tablet-Marke auf die Hersteller und Importeure dieser Tablet-Marke**

Der sich für eine Tablet-Marke gemäß E.V.1.4. ergebende Korrekturbetrag wird auf die Unternehmen, die zum jeweiligen Stichtag für diese Tablet-Marke Auskünfte erteilt hatten, nach Maßgabe der nachfolgenden Bestimmungen aufgeteilt. Für Hersteller und Importeure, welche zum Stichtag für eine Tablet-Marke keine Auskünfte erteilt haben, besteht kein Anspruch auf Berechnung und Auszahlung des jeweiligen Korrekturbetrages.

# **2.1. Ermittlung der Anteile einzelner Hersteller und Importeure am Korrekturbetrag pro Marke im Wege einer fiktiven Gesamtvergütungsberechnung**

Die Aufteilung des Korrekturbetrages auf die Importeure und Hersteller richtet sich nach dem Verhältnis, in dem die einzelnen Importeure oder Hersteller an einer fiktiven Vergütungsforderung der ZPÜ für Verbraucher-Tablets beteiligt sind.

Für die Berechnung dieser fiktiven Vergütungsforderung für Verbraucher-Tablets wird die von den Importeuren oder Herstellern in ihren Auskünften angegebene Gesamtstückzahl zugrunde gelegt, vermindert um die Anzahl derjenigen Tablets, die gemäß E.I.1. als Business-Tablets angegeben wurden.

Die sich so ergebende Stückzahl wird mit dem für Verbraucher-Tablets und dem für den jeweiligen Importeur oder Hersteller geltenden Vergütungssatz multipliziert.

Diese Berechnung erfolgt gesondert für jede in den Auskünften angegebene Tablet-Marke. Die für die einzelnen Unternehmen jeweils ermittelten Beträge werden für jede Tablet-Marke addiert.

## **2.2. Ermittlung des Korrekturbetrages pro Hersteller und Importeur und Abrechnung**

Die Hersteller und Importeure werden an dem gemäß Ziffer E.V.1.4. ermittelten Korrekturbetrag je Tablet-Marke in dem gemäß Ziffer E.V.2.1. ermittelten Verhältnis beteiligt.

Die ZPÜ erstellt für jeden Hersteller und Importeur für jede Tablet-Marke eine Abrechnung und weist die Richtigkeit dieser Abrechnungen durch Bescheinigung eines Wirtschaftsprüfers nach.

Bei dieser Abrechnung wird der Betrag ermittelt, den die Hersteller oder Importeure gemäß E.V.2.1 nach Abzug des auf sie gemäß E.V.2.2. entfallenden Korrekturbetrages zu bezahlen hätten. Hiervon wird der Betrag abgezogen, den die Hersteller oder Importeure auf der Grundlage der Auskünfte und der gemäß E.I.1. oder E.I.2. ermittelten Anzahl der Business-Tablets bereits an die ZPÜ bezahlt haben. Dabei kann sich sowohl eine Nachforderung der ZPÜ oder ein Rückzahlungsanspruch eines Importeurs oder Herstellers ergeben.

Die ZPÜ erstellt im Falle von Rückzahlungen eine Gutschrift, im Falle von Nachforderungen eine Rechnung.

Die Abrechnung beinhaltet folgende Angaben, bezogen auf den jeweiligen Hersteller oder Importeur:

- ‐ Ermittlung der vorläufigen Vergütungsforderung der ZPÜ auf der Grundlage der Auskünfte, der gemäß E.I.1. oder E.I.2. ermittelten Anzahl der Business-Tablets (Abschnitt 5 Ziffer 3 dieses Tarifs, dort 1.1.) und der zugrunde gelegten IDC-Quoten.
- ‐ Ermittlung der endgültigen Vergütungsforderung der ZPÜ auf der Grundlage der Auskünfte und der IDC-Quoten des jeweiligen Abrechnungsjahres gemäß E.V.1.1. (Abschnitt 5 Ziffer 3 dieses Tarifs, dort 1.2.).
- ‐ Angabe des gemäß E.V.2. für den jeweiligen Importeur oder Hersteller ermittelten Korrekturbetrages.

Die Abrechnung und die Bescheinigung des Wirtschaftsprüfers werden den Unternehmen bis zum 31. Oktober eines Jahres für das jeweils vorausgegangene Kalenderjahr, erstmals zum 31. Oktober 2017 für das Jahr 2016, übersandt.

# **3. Auszahlung des Korrekturbetrages**

# **3.1. Fälligkeit**

Ergeben sich aus der Abrechnung gemäß Ziffer E.V.2.2. Rückzahlungsansprüche der Unternehmen, so sind die von der ZPÜ hierüber erstellten Gutschriften bis zum 31. Oktober eines Jahres für das jeweils vorausgegangene Kalenderjahr, erstmals zum 31. Oktober 2017 für das Jahr 2016, zur Zahlung fällig. Eine Auszahlung erfolgt nur an diejenigen Hersteller

und Importeure, die ihre Zahlungsverpflichtungen für das Kalenderjahr, für das der Korrekturbetrag ermittelt wurde, vollständig erfüllt haben.

Ergeben sich aus der Abrechnung gemäß Ziffer E.V.2.2. Nachforderungsansprüche der ZPÜ, so sind die von der ZPÜ hierüber erstellten Rechnungen bis zum 31. Oktober eines Jahres für das jeweils vorausgegangene Kalenderjahr, erstmals zum 31. Oktober 2017 für das Jahr 2016, zur Zahlung fällig.

#### **3.2. Umsatzsteuer**

Die Abrechnung des Korrekturbetrages erfolgt zuzüglich der für urheberrechtliche Vergütungen geltenden Umsatzsteuer, derzeit 7%.

#### **Abschnitt 5: IDC-gelistete Tablet-Marken**

#### **1. Von IDC im Zeitraum vom 01.01.2010 bis 31.12.2015 gelistete Tablet-Marken**

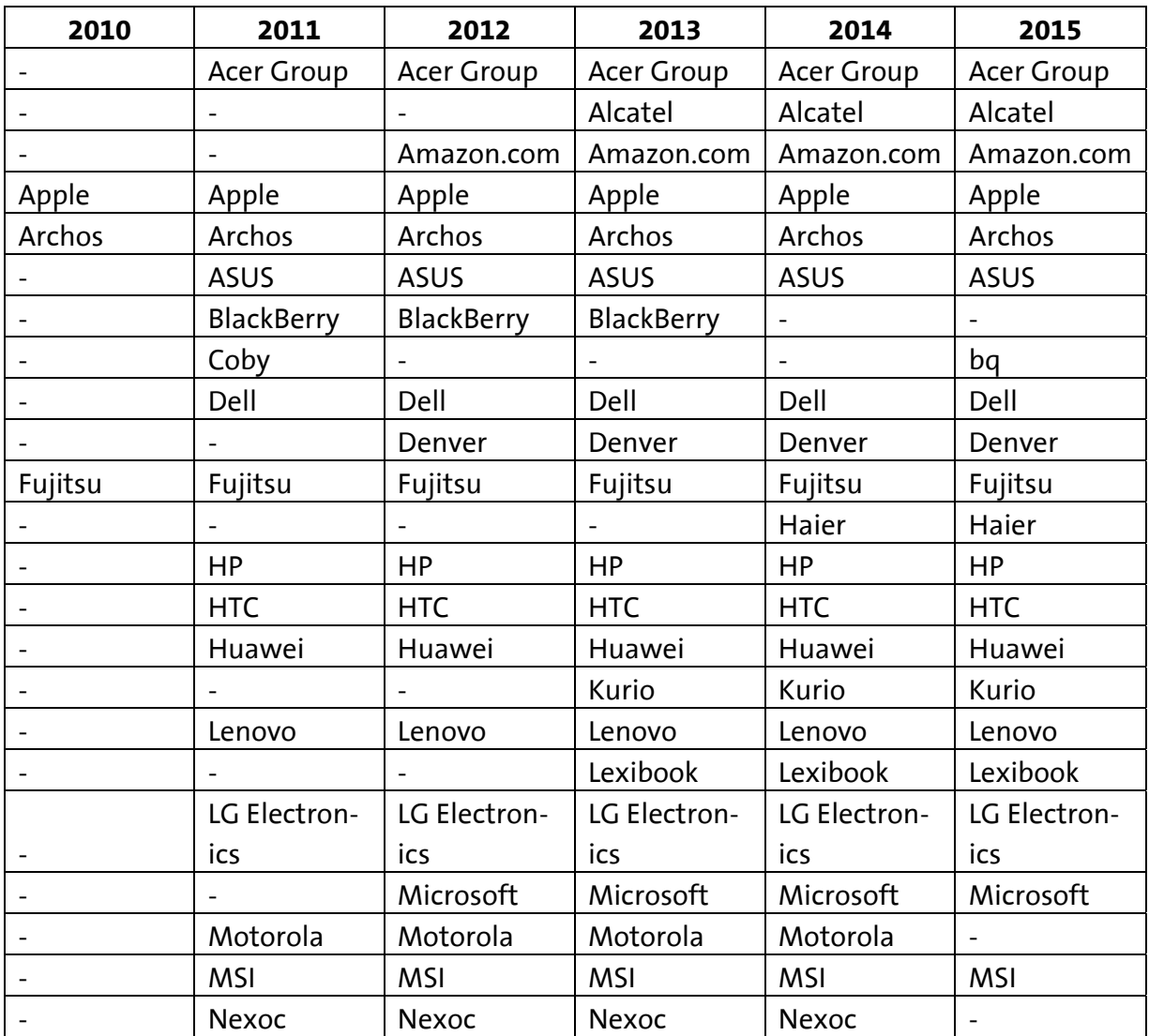

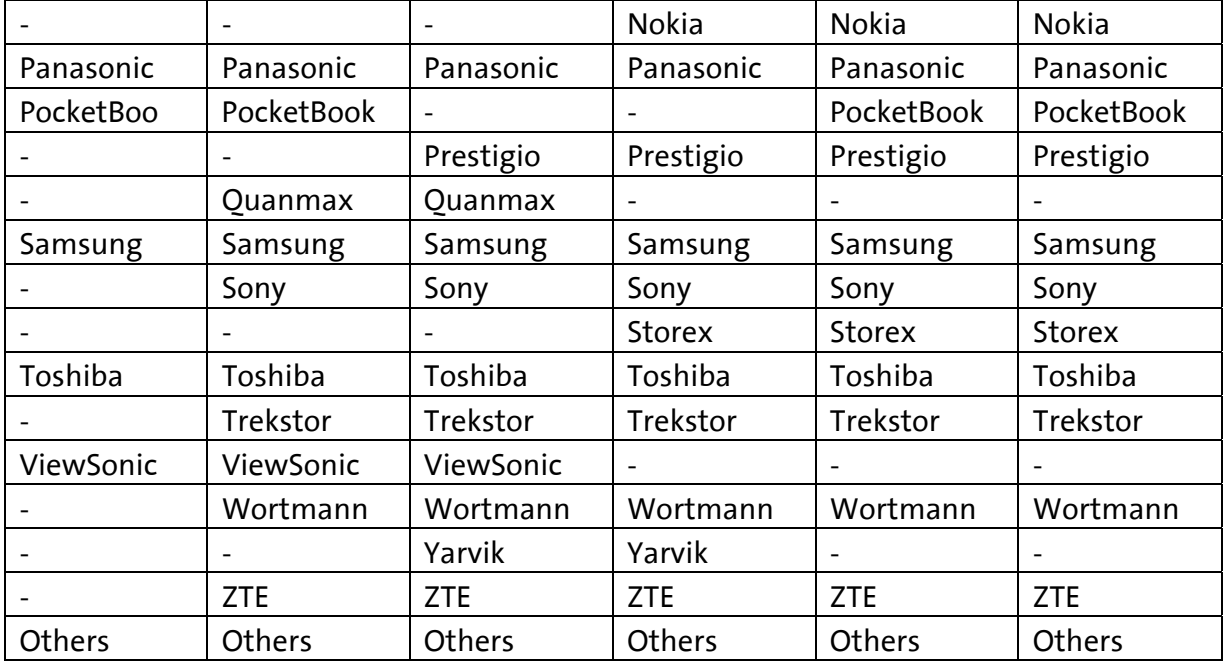

**2. Spezifikation der IDC-Daten für den Zeitraum vom 01.01.2010 bis 31.12.2015 für Tablets** 

**Vendor \_\_\_\_\_\_\_\_\_\_\_\_\_\_\_\_\_\_ (Tablet-Marke)** 

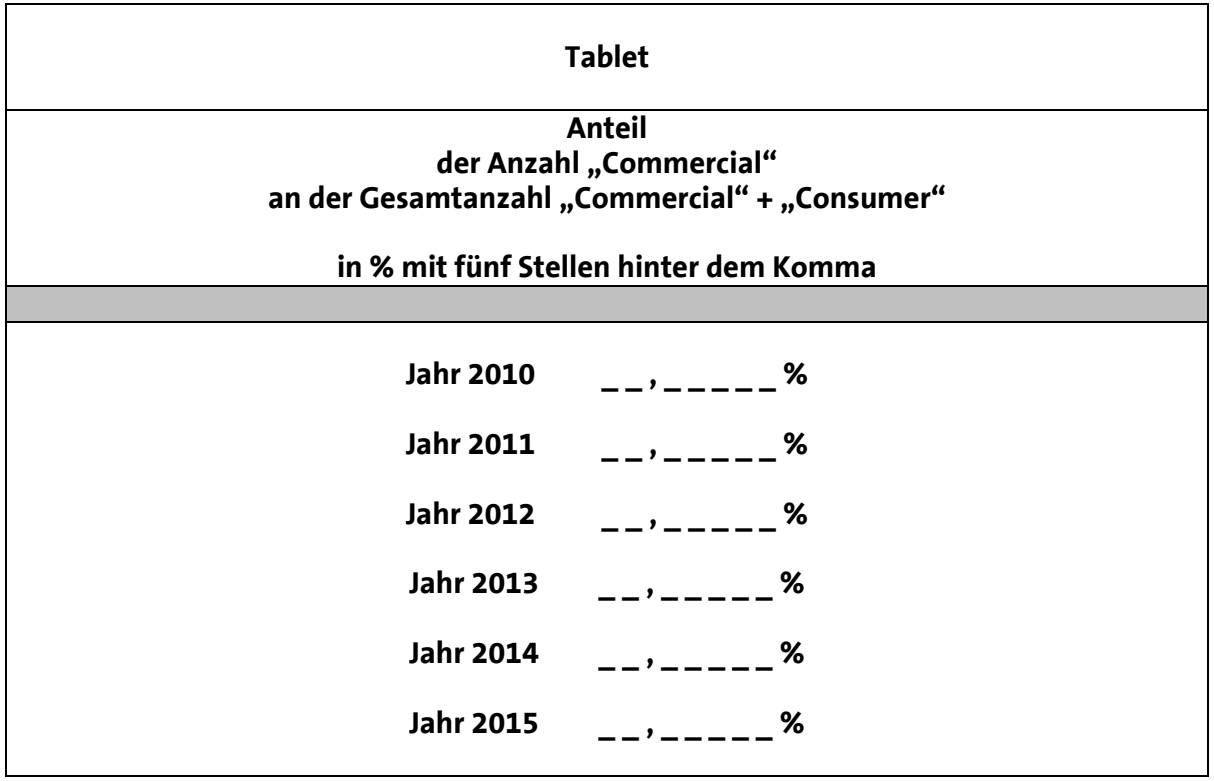

1.1. Emittlung der Vergütungsforderung der ZPÜ gemäß Abrechnung durch die ZPÜ auf der Grundlage der erteilten Auskünfte 1. Ermittlung der Summe der IDC-Korrektur Rechenschritte IDC-Korrektur gemäß Abschnitt 4, Ziffer E.V. dieses Tarifs<br>Kalenderjahr: 2016  $\gtrsim$ Tablet-Marke

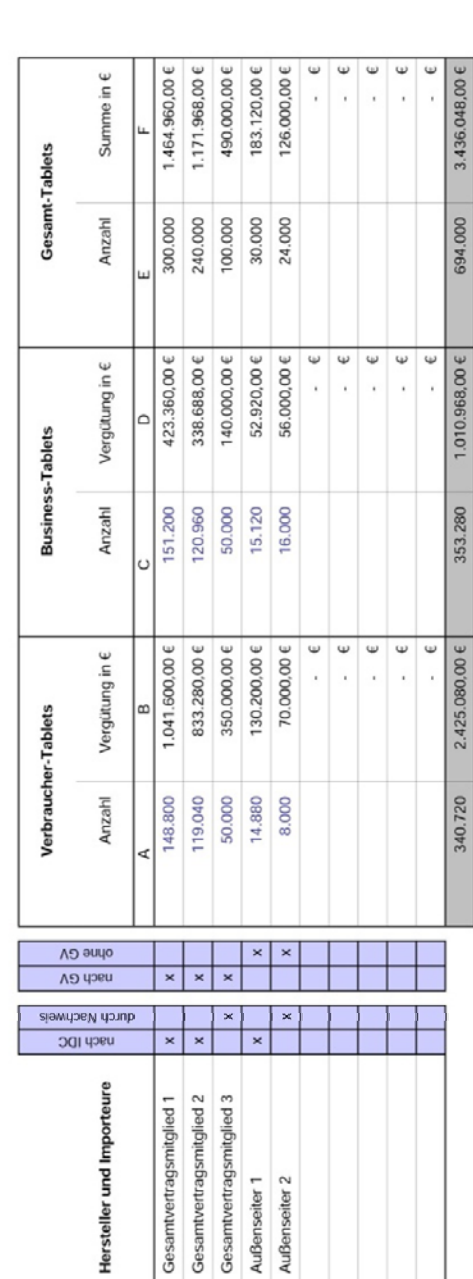

**3. Beispielhafte Darstellung der Rechenschritte der IDC-Korrektur gemäß Abschnitt 4 Ziffer E.V. dieses Tarifs** 

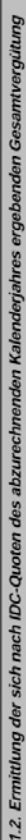

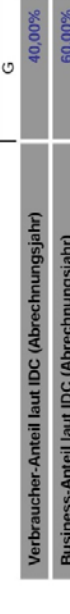

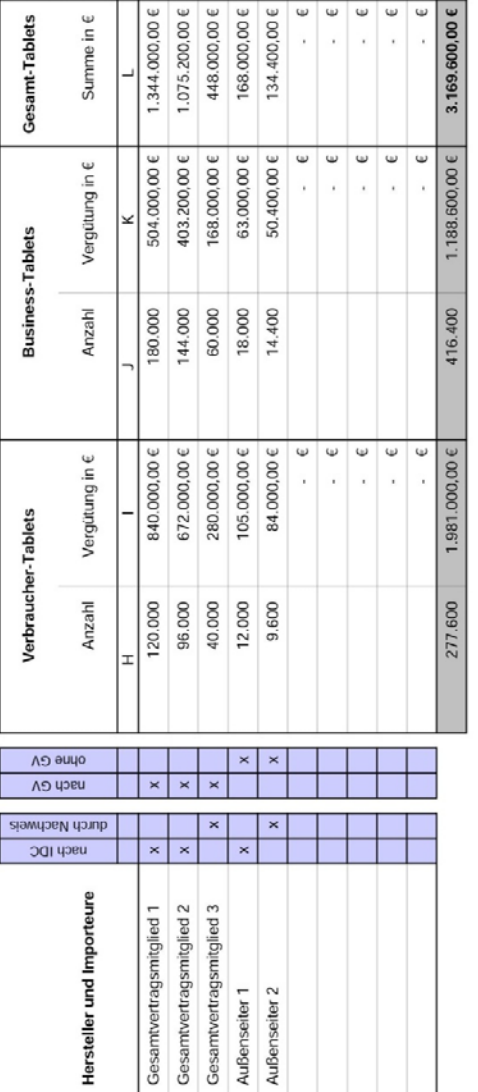

# 1.3. Ermittlung der erfolgten Rückerstattungen an gewerbliche Endabnehmer

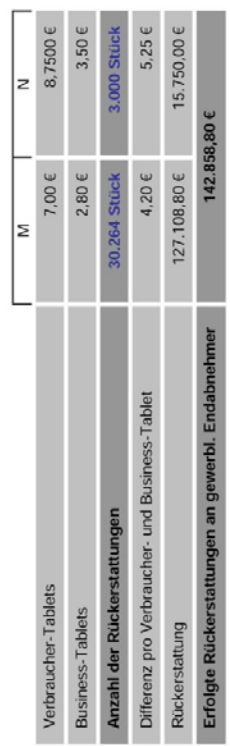

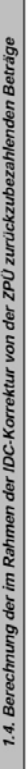

 $\overline{1}$ 

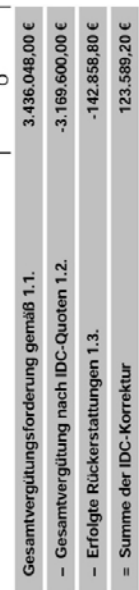

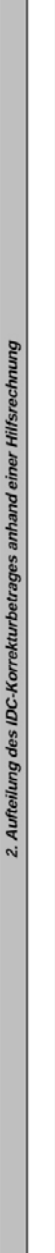

2.1. Hillsberechnung zur Ermittlung der prozentualen Anteile der Hersteller und Importeure am IDC-Korrekturbetrag

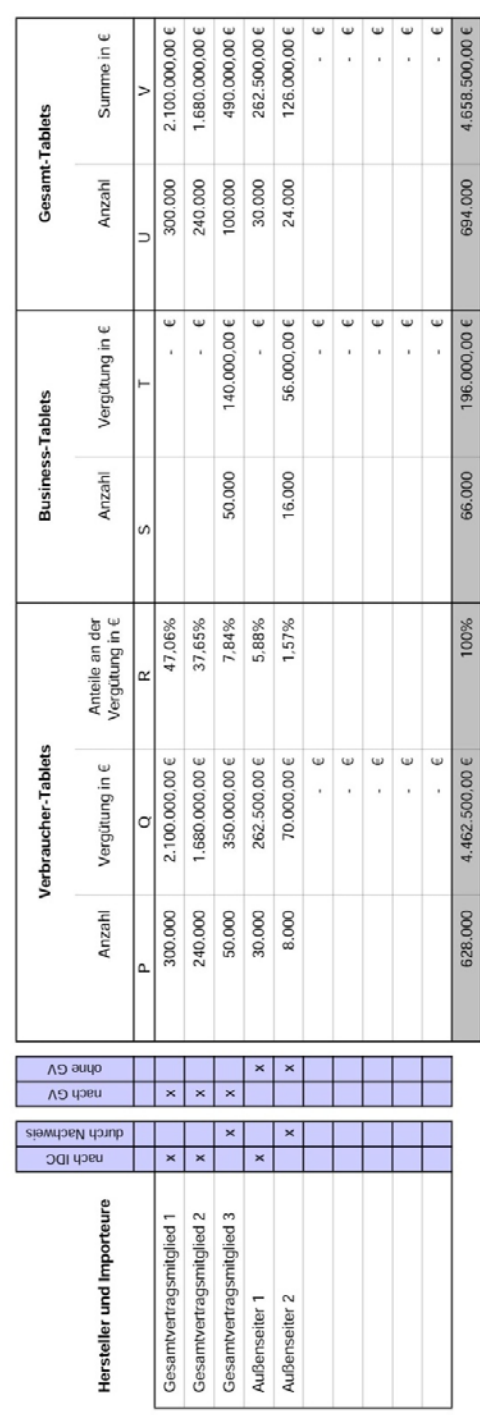

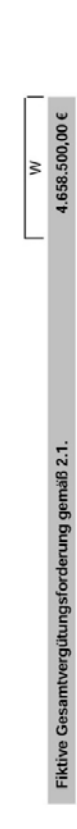

Es ergäbe sich die folgende fiktive Summe des IDC-Korrekturbetrages:

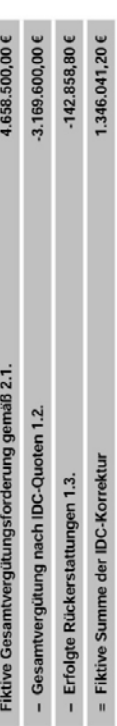

22. Die Aufteilung der fiktiven Summe des IDC-Korrekturbetrages wurde sich wie folgt dirstellen. Nach Abzug der tatsächlich bezahlten Vergütungen ergeben sich die folgenden<br>Outschriften bei Machen Machen von Machen bei Mec

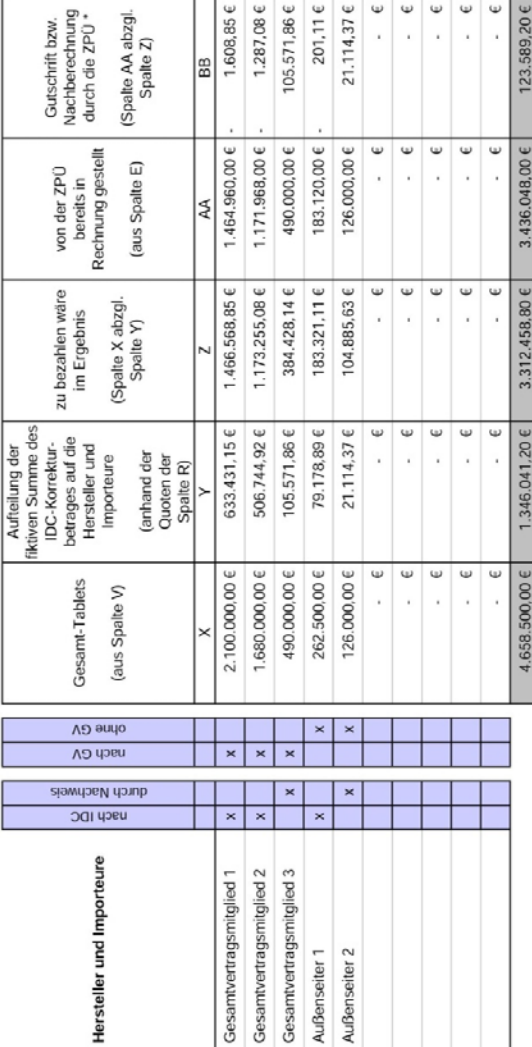

\* Positive Beträge werden von der ZPÜ gutgeschrieben, negative Beträge in Rechnung gestellt.

#### **Abschnitt 6: Nachlässe**

Unternehmen, die einem Gesamtvertrag beitreten, den die ZPÜ, VG Wort und VG Bild-Kunst über Vergütungen nach §§ 54, 54a UrhG für die in Abschnitt 3 dieses Tarifs definierten Tablets geschlossen haben, wird ein Gesamtvertragsnachlass nach Maßgabe des jeweiligen Gesamtvertrages eingeräumt.

#### **Abschnitt 7: Aufhebung von Tarifen**

Der Tarif für Tablets für die Zeit ab dem 01.01.2010 bis zum 31.12.2011, veröffentlicht im Bundesanzeiger vom 04.09.2013, wird aufgehoben.

Der Tarif für Tablets für die Zeit ab dem 01.01.2012 bis zum 31.12.2012, veröffentlicht im Bundesanzeiger vom 05.08.2015, wird aufgehoben.

#### **Abschnitt 8: Sonstiges**

Gemäß Bekanntmachung nach § 54h Abs. 3 S. 2 UrhG vom 21.01.2009, veröffentlicht im Bundesanzeiger Nr. 22 vom 11.02.2009, ist gemeinsame Empfangsstelle für Mitteilungen nach § 54b Abs. 3 und § 54e des Urheberrechtsgesetzes die Zentralstelle für private Überspielungsrechte (ZPÜ), Postfach 80 07 67, 81607 München.

München / Bonn, 04. Januar 2016

**Zentralstelle für private Überspielungsrechte, vertreten durch die GEMA, diese vertreten durch den Vorstand** 

**Verwertungsgesellschaft Wort, vertreten durch den Vorstand** 

**Verwertungsgesellschaft Bild-Kunst, vertreten durch den Vorstand**